# ZTEФX

5月28日, 2024 | 北京

# 在**MATLAB**中用**AI**加速信号完整性仿真

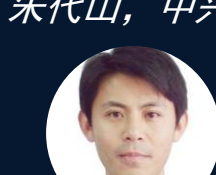

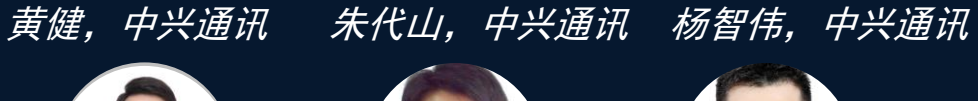

**0**

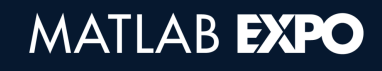

目录

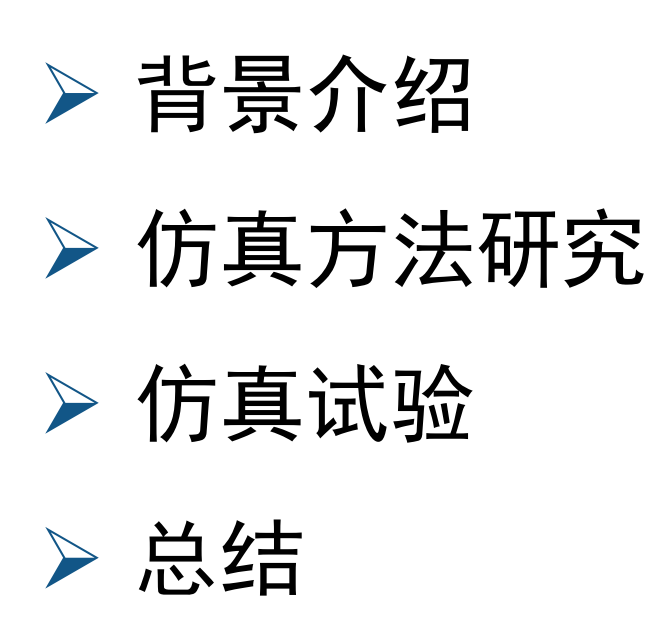

# 背景介绍

# 高速SerDes信号完整性仿真

- 高速SerDes
	- ✓ 基础架构:Analog和ADC/DSP
	- ✓ Signaling调制方式:NRZ、PAM4等类型
	- ✓ 高速、长距、高性能等场景较多采用ADC/DSP架构, 低速、短距、低功耗等场景较多采用Analog架构
- 信号完整性仿真
	- ✓ 无源仿真:IL\RL\ILD\ICN\COM\ERL等
	- ✓ 有源仿真:眼图\信噪比\误码率 注:图片为引用

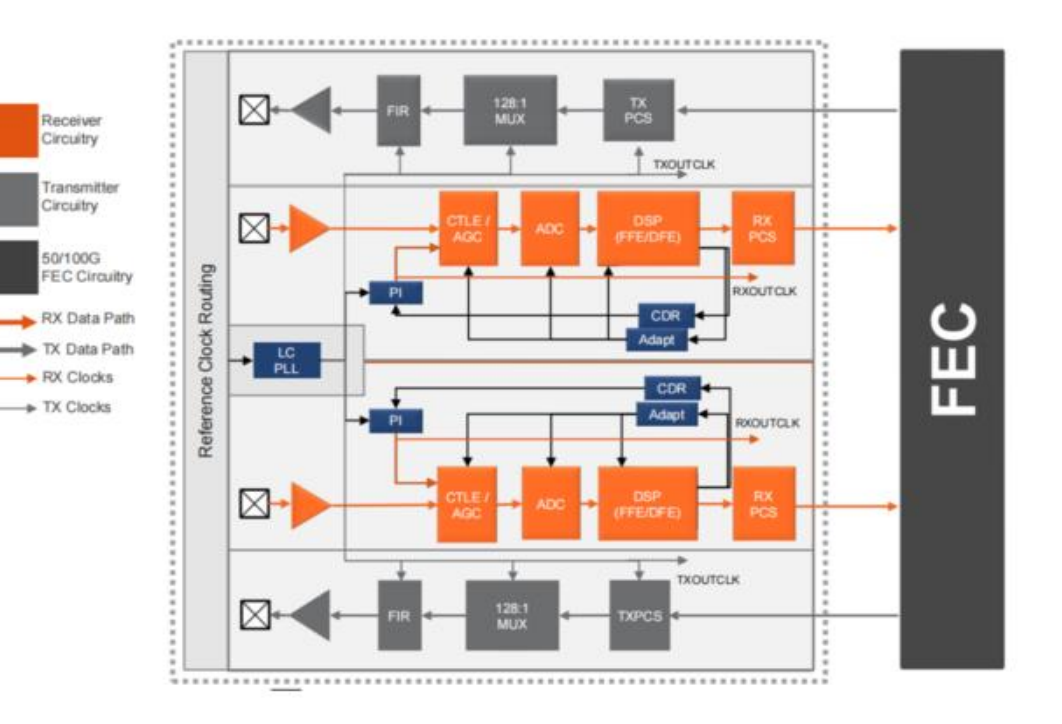

### 高速SerDes信号完整性仿真面临的问题

随着数据速率的提升,SerDes设计越来越复杂

- 结构更复杂, ADC/DSP, 多级CTLE
- 滤波器抽头越来越多,从几个到几十个

▪ 参数越来越多

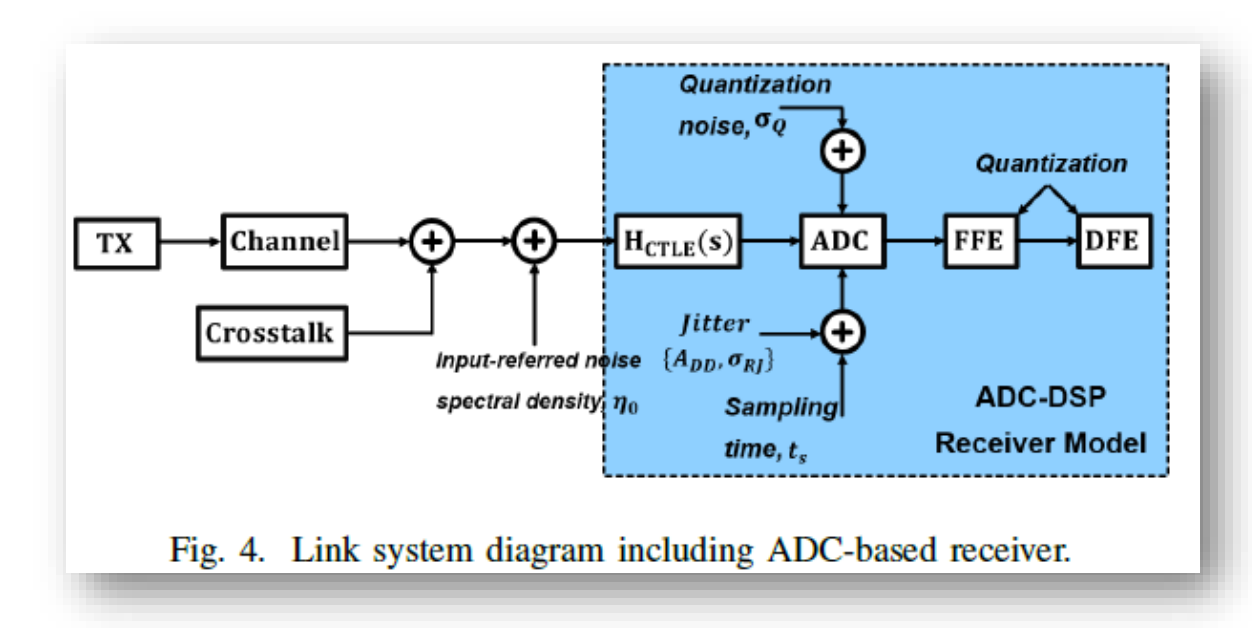

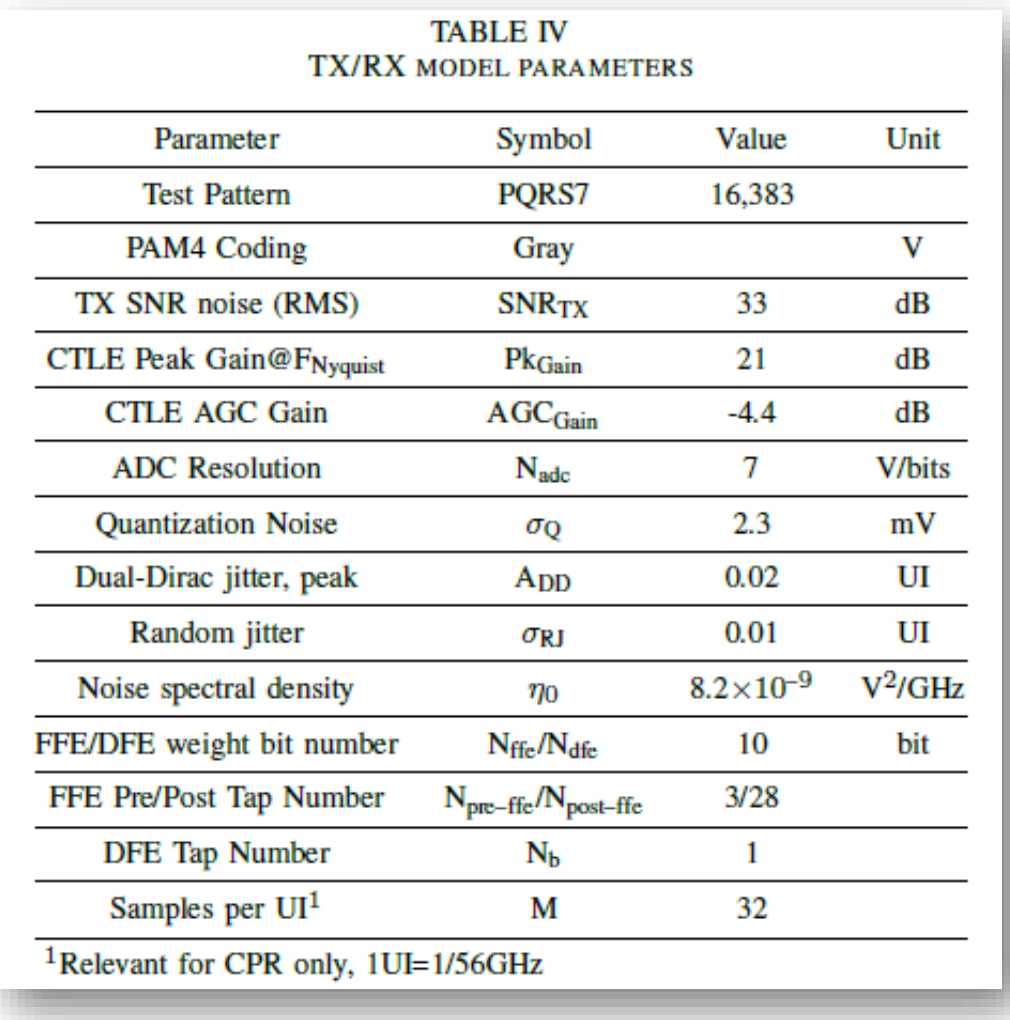

# 高速SerDes信号完整性仿真面临的问题

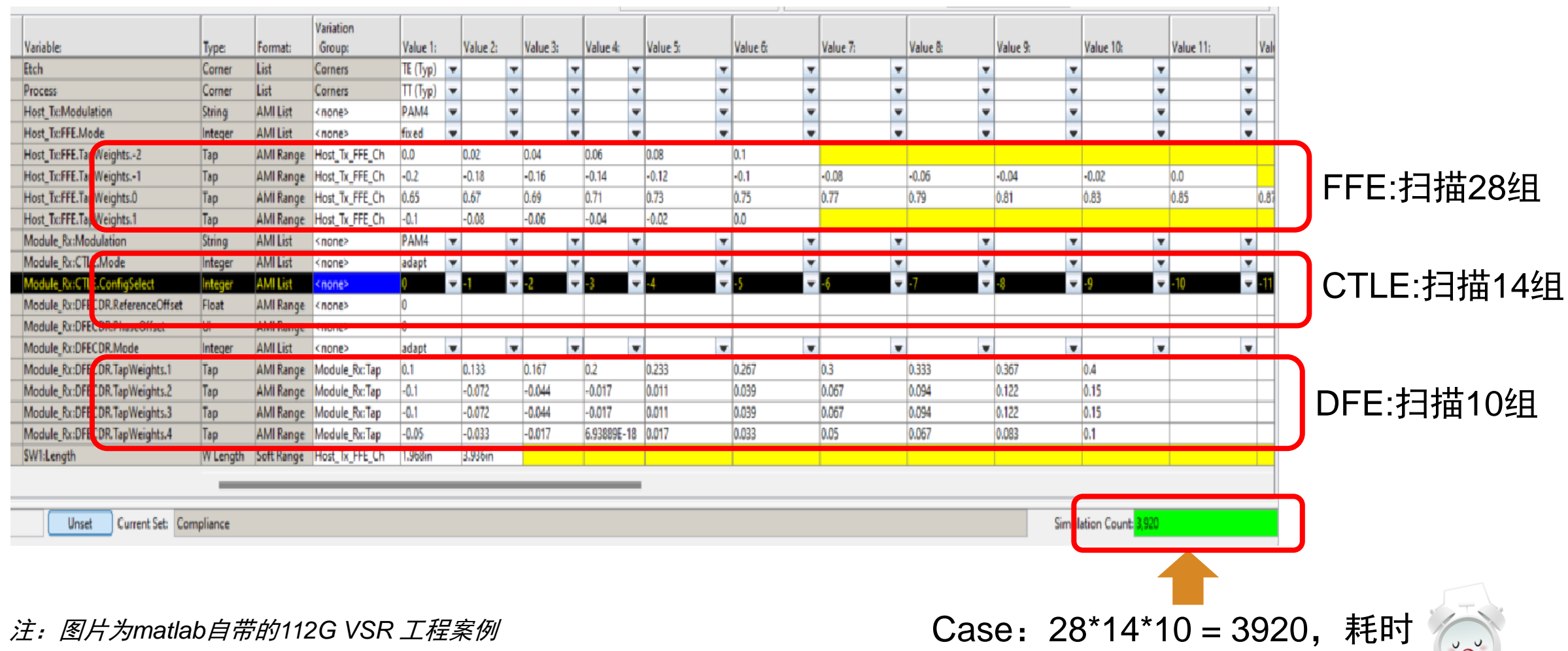

## 高速SerDes信号完整性仿真面临的问题

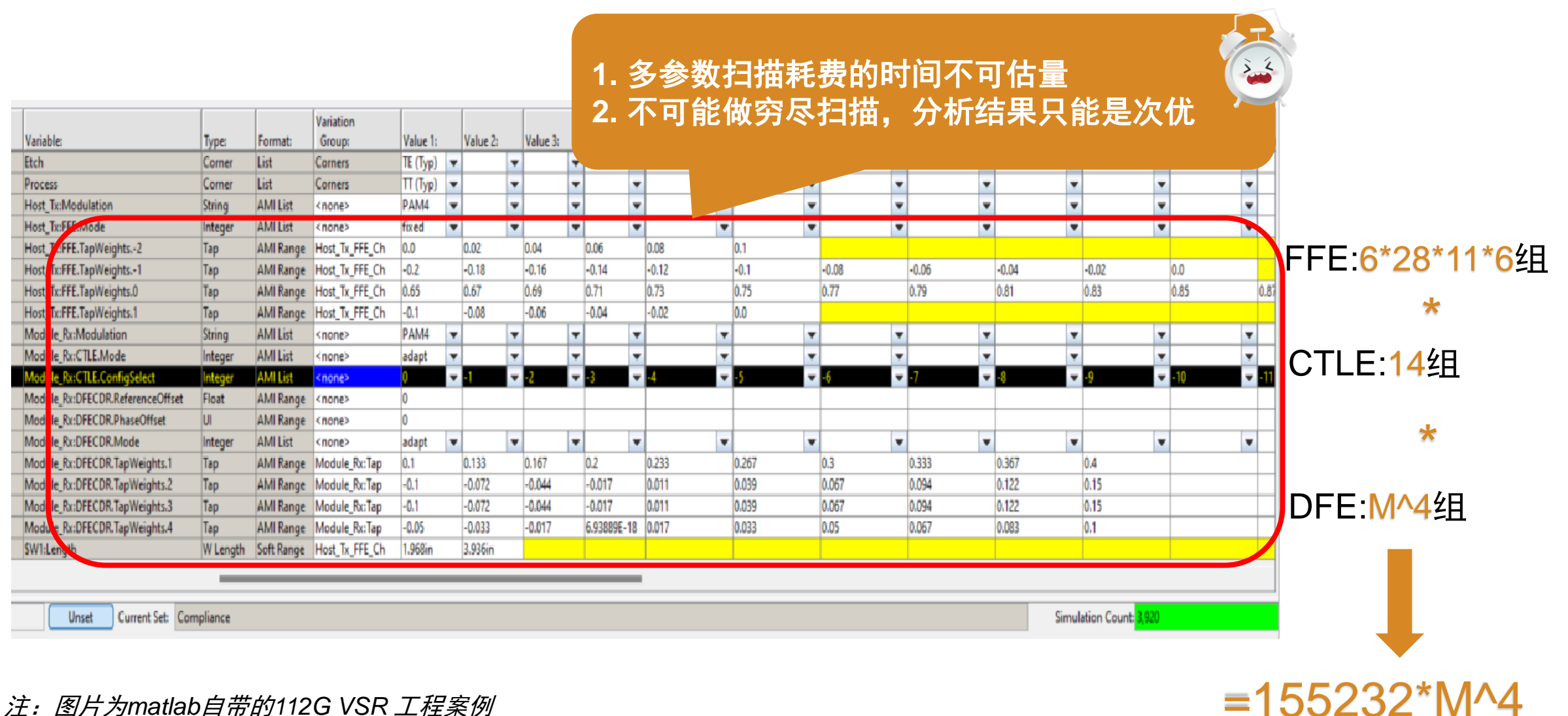

# 仿真方法研究

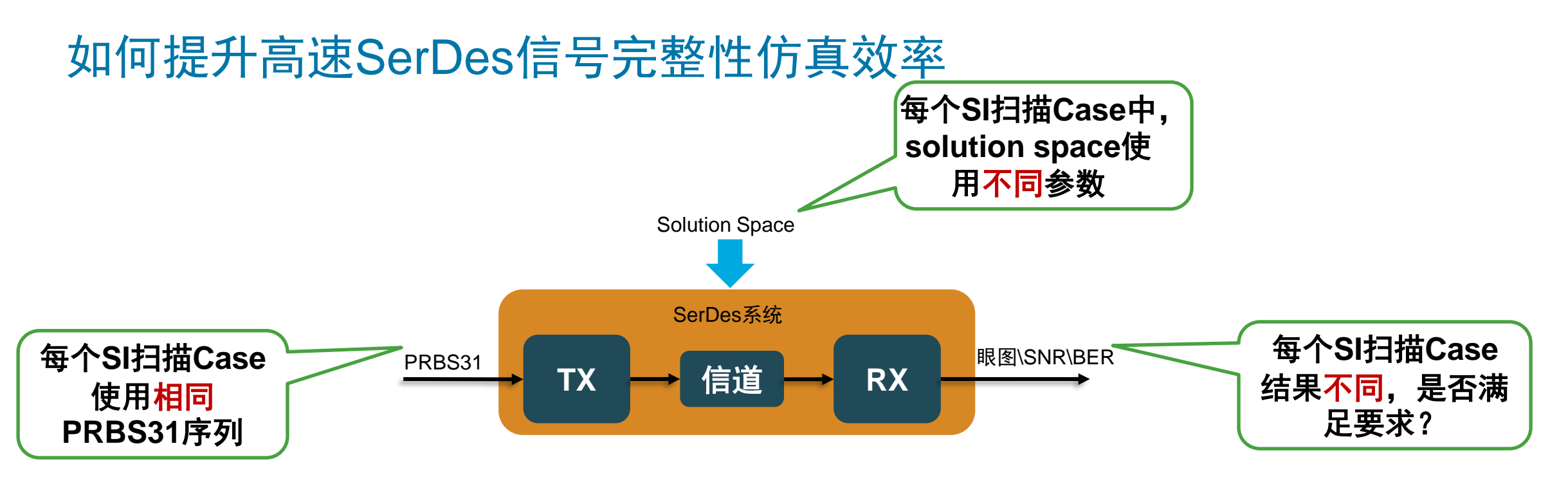

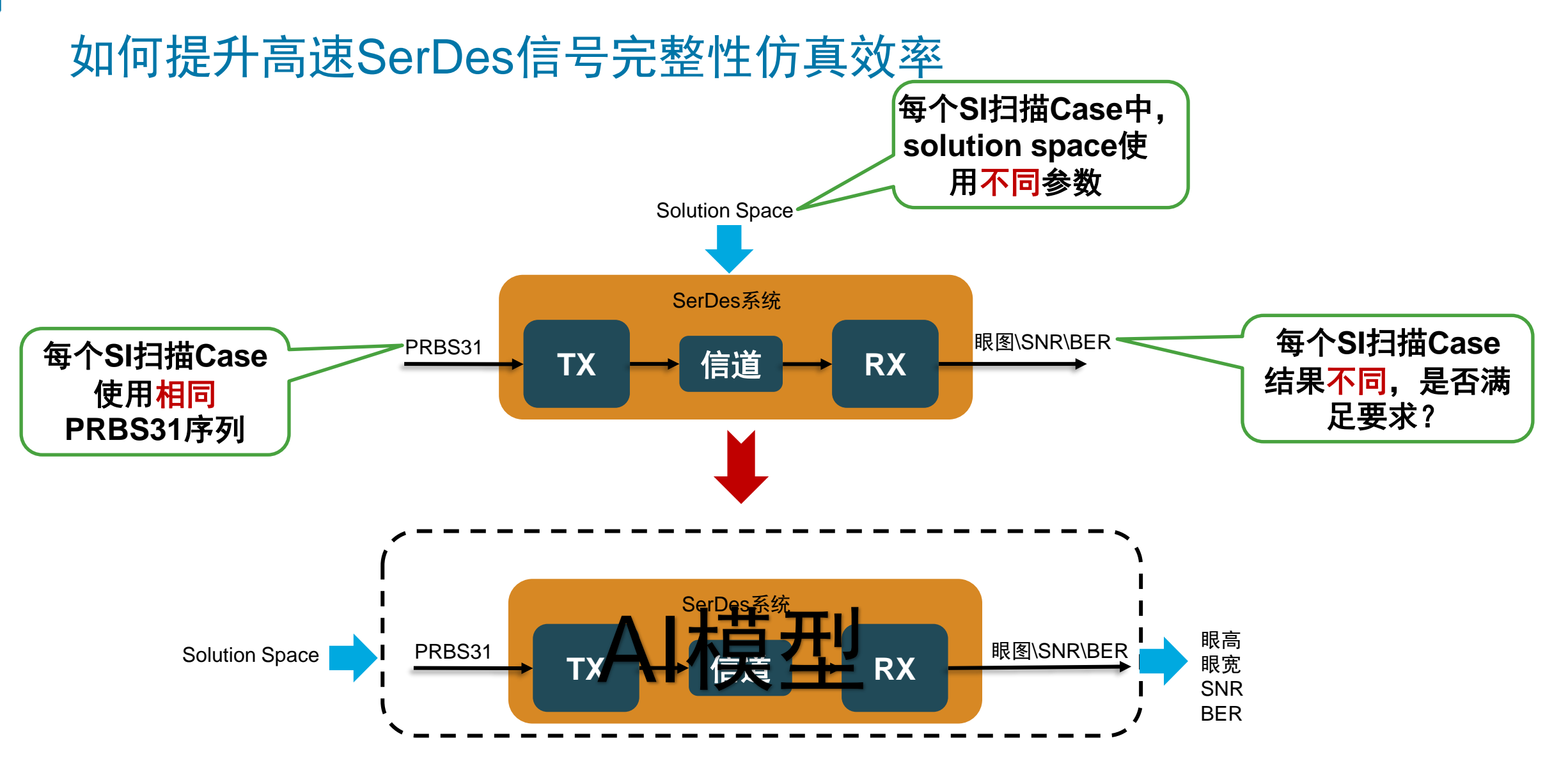

 $\cdot$ .

### DOE试验设计

用有限的信号完整性仿真case数据训练模型,使用该模型预测不同输入下的输出,节省时间

- 试验设计,DOE生成:
	- 确定需要考虑的参数变量,及其最大、最小值范围
	- 确定需要运行的试验次数
	- 确定每个参数变量的值的个数
	- 创建空间填充的Latin Hyper Cube采样DOE

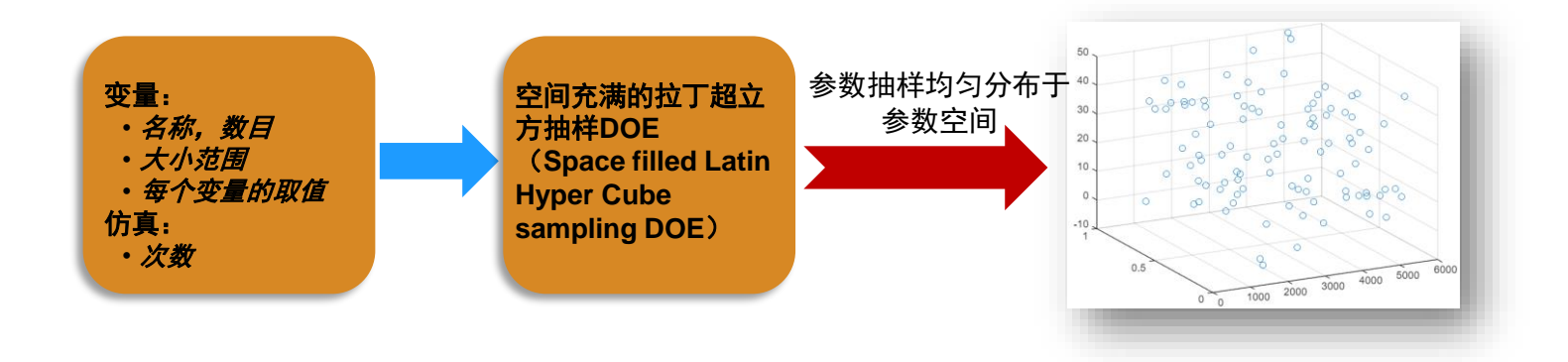

# 基于AI的高速SerDes信号完整性分析

用有限的信号完整性仿真case数据训练模型,使用该模型预测不同输入下的输出,节省时间

■ 模型训练及测试

预测

- 使用SI仿真工具仿真一定量的case
- 使用仿真数据,训练AI模型
- 使用仿真数据检测模型的准确性

– 使用模型预测solution space参数下的结果

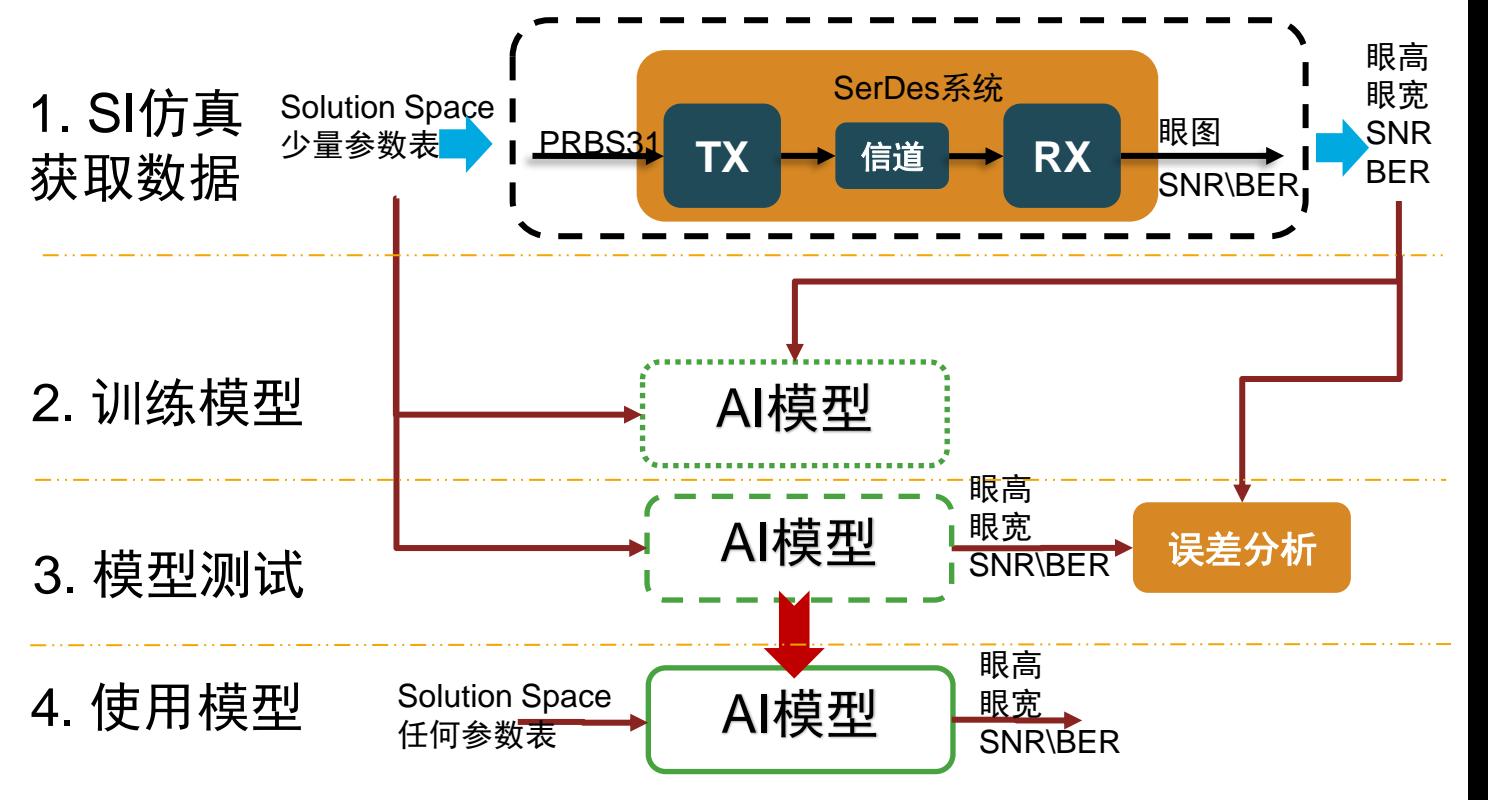

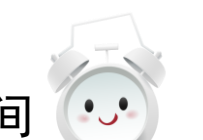

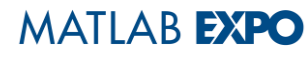

# 仿真试验

### 112G VSR 仿真通道

▪ THRU+1\*FEXT

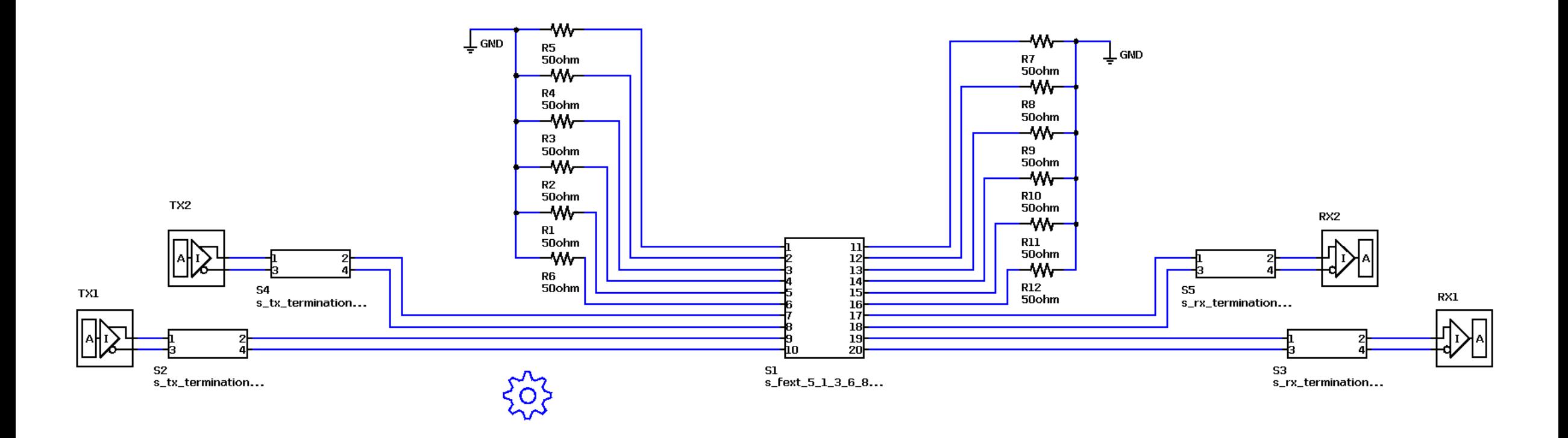

# DOE试验设计和SI仿真

- DOE试验设计
	- ✓ 输入参数:5个TX\_FFE
	- ✓ 5个Tap绝对值之和不大于1
	- ✓ 每个Tap有[min,max]连续区间范围约束
	- ✓ 设计了204组试验数据

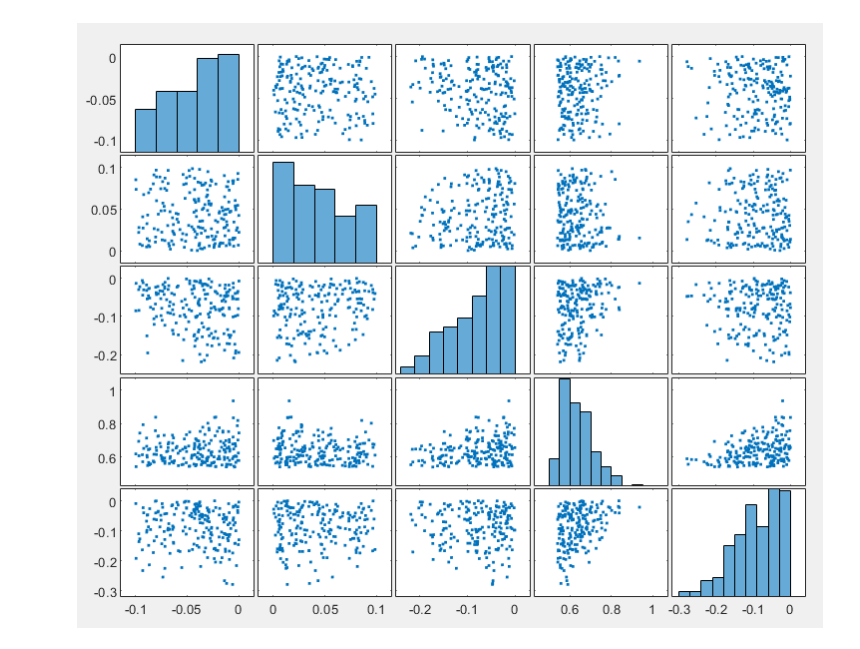

### ■ SI仿真

- ✓ 采用Serial Link Designer工具
- ✓ 获取204组SI实际仿真眼图数据

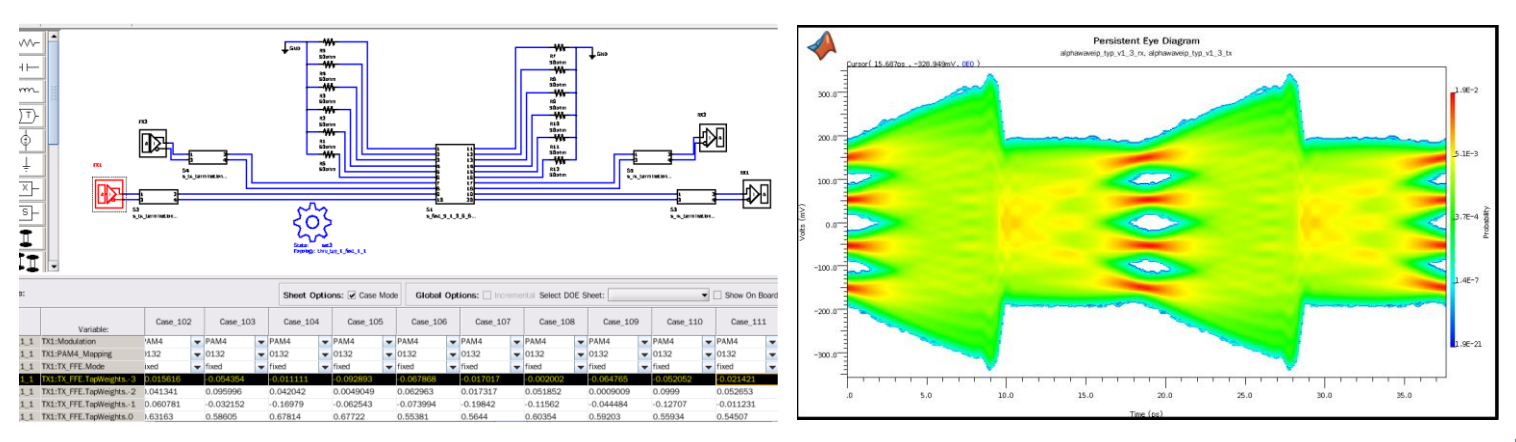

模型训练

#### ■ 基于SI实际仿真数据,采用回归学习器训练eye3\eye2\eye1 眼高预测模型

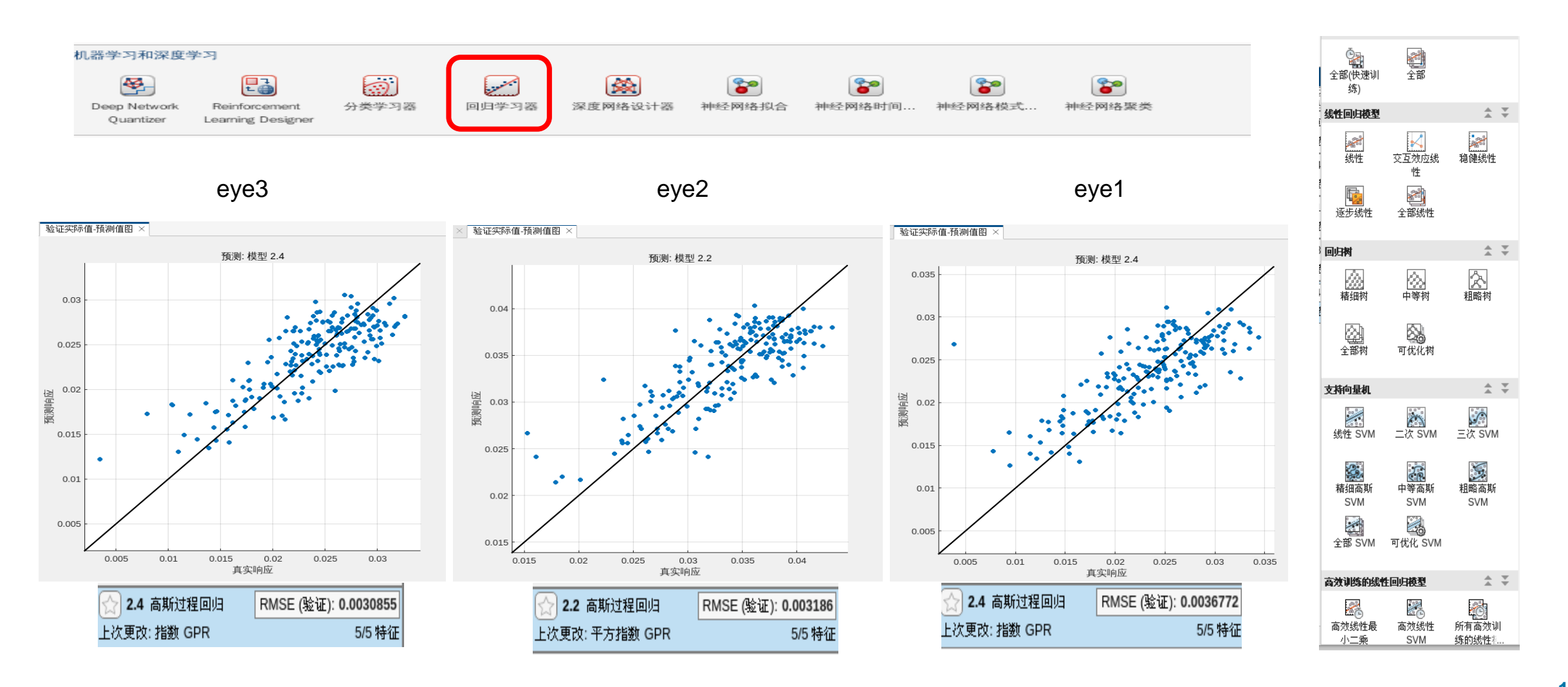

# 机器学习预测和传统SI仿真结果对比

#### 传统SI仿真结果@Case1

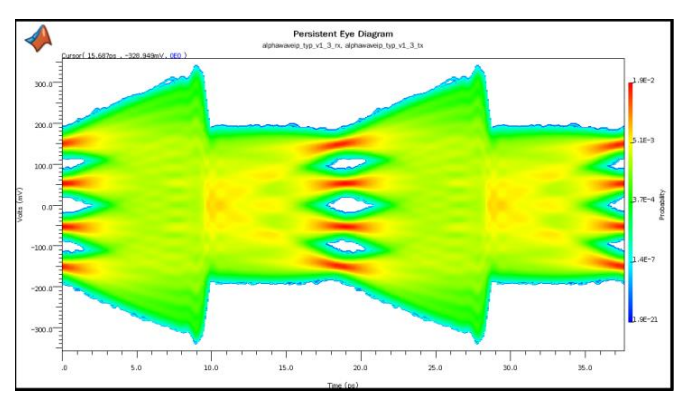

对应TX\_FFE:(0/0.012/-0.11/0.65/- 0.1)

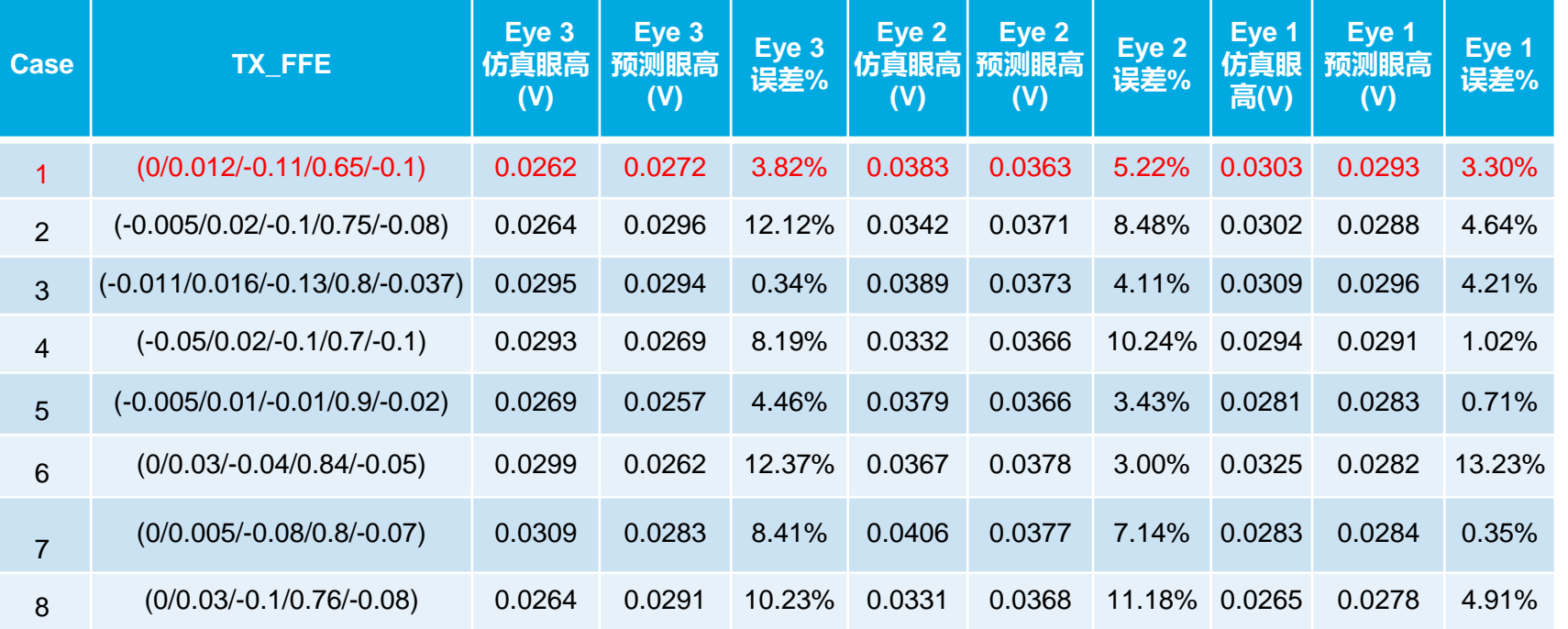

- 机器学习预测仿真和传统仿真结果相比误差较小,一致性高
- 机器学习预测仿真耗时短,效率高
	- 204 个Case, 40核, 传统SI仿真3.8小时, 基于模型预测3秒

### 寻找最优解

#### 入参:TX\_FFE

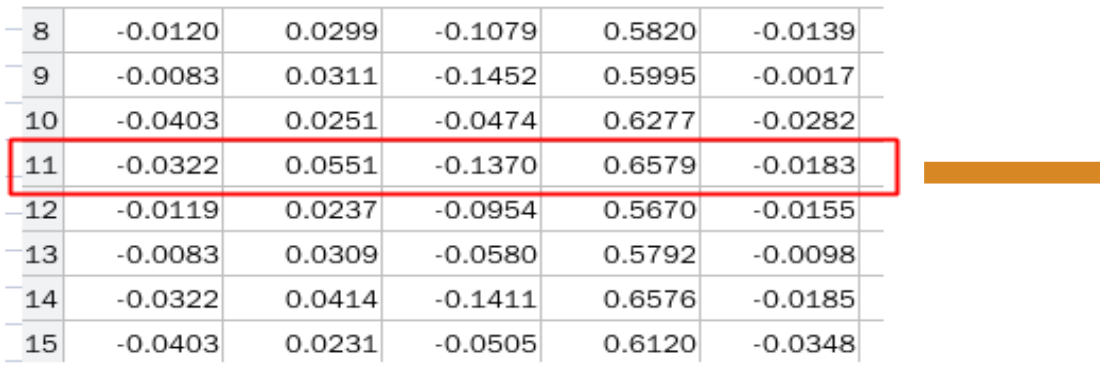

#### 预测眼高结果

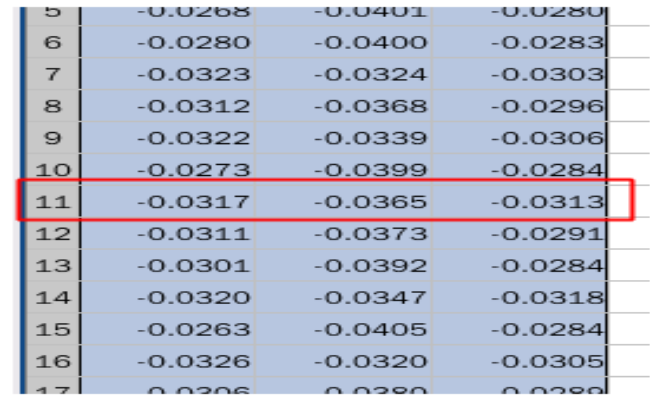

Documentation Examples Functions

gamultiobj Find Pareto front of multiple fitness functions using genetic algorithm

#### gamultiobj函数多目标优化,基于遗 传算法求解帕累托前沿最优解集

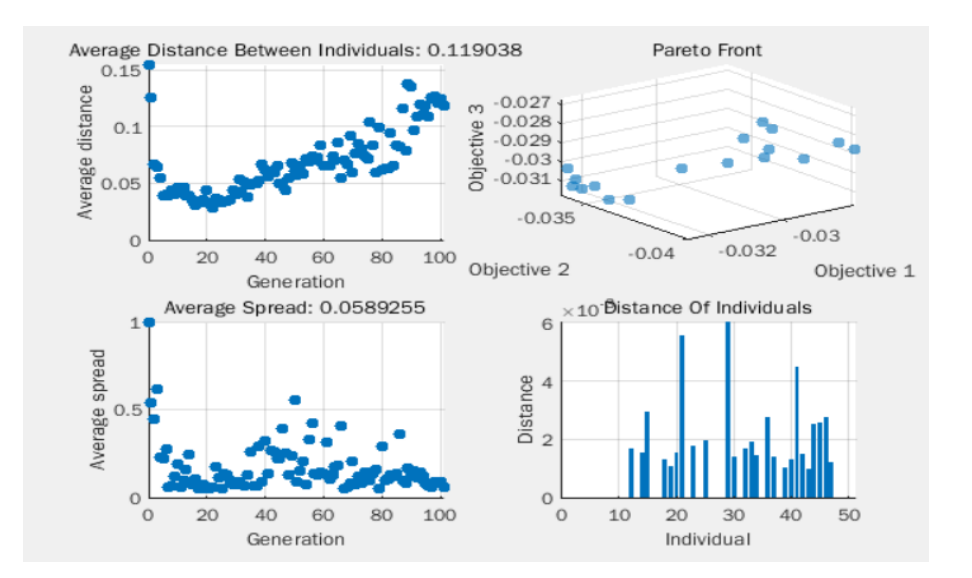

# 总结

### 总结

- 使用AI模型,可以减少运行SI仿真的case数量,提升SI仿真效率
- MATLAB提供丰富工具, 加速将AI应用到SI仿真
	- DOE工具,辅助实现高效solution space参数抽样
	- 信号完整性仿真工具,可快速多case并行信号完整性仿真
	- 机器学习工具,多模型并行训练
	- 优化工具,获取最优solution space参数
- 眼高误差较小,预测结果一致性较高
- 后继改进思路
	- 完善眼图约束(眼宽\眼高\非线性)
	- DOE样本设计调整
	- 提升模型训练质量

# **Thank you**

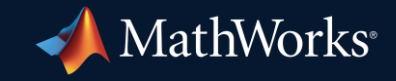

© 2024 The MathWorks, Inc. MATLAB and Simulink are registered trademarks of The MathWorks, Inc. See *mathworks.com/trademarks* for a list of additional trademarks. Other product or brand names may be trademarks or registered trademarks of their respective holders.

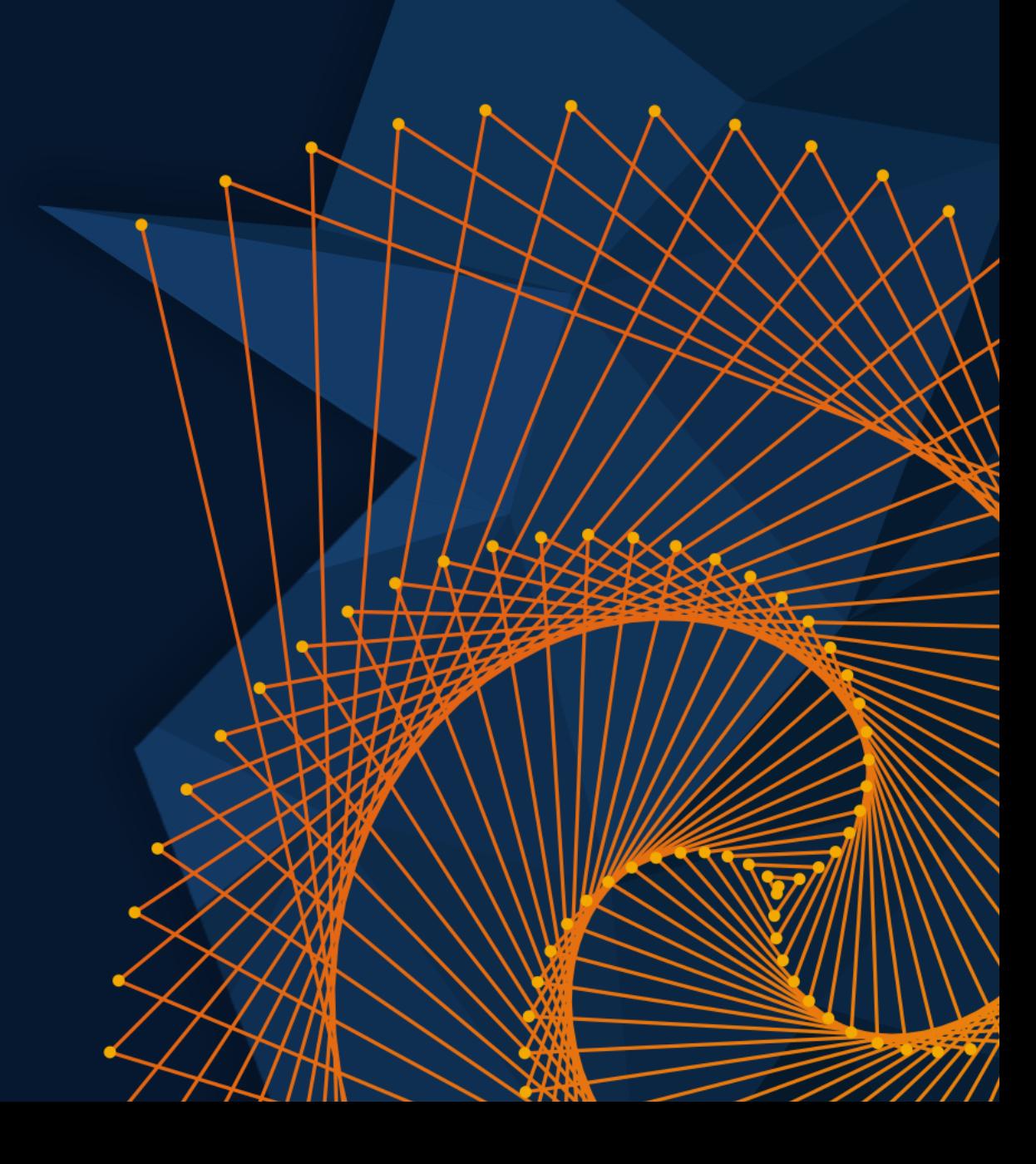